# **CAT-221Q&As**

CA Clarity PPM v13.x Professional Certification Exam

### **Pass CA CAT-221 Exam with 100% Guarantee**

Free Download Real Questions & Answers **PDF** and **VCE** file from:

**https://www.leads4pass.com/cat-221.html**

100% Passing Guarantee 100% Money Back Assurance

Following Questions and Answers are all new published by CA Official Exam Center

**C** Instant Download After Purchase

**83 100% Money Back Guarantee** 

365 Days Free Update

**Leads4Pass** 

800,000+ Satisfied Customers

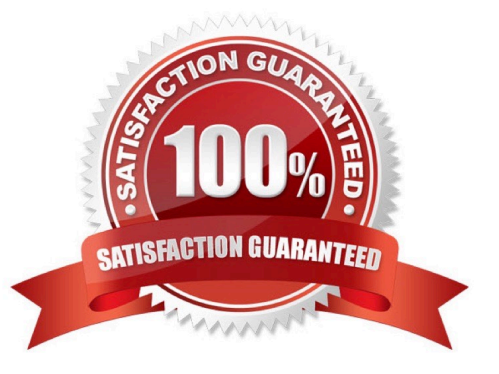

## **Leads4Pass**

#### **QUESTION 1**

You are configuring the database to connect to CA Clarity PPM in an Apache Tomcat environment. Where do you configure the database connection?

- A. Open database connectivity (ODBC) configuration
- B. WebSphere Database Configuration Screen
- C. Clarity System Administration (CSA)
- D. CA Clarity PPM Studio

Correct Answer: C

#### **QUESTION 2**

In the CA Clarity PPM Process Engines event flow, what is the function of the Wakeup Signal?

- A. Displays detailed Process Engines instance information
- B. Triggers the Background Engine as soon an event is fired
- C. Keeps track of all the executing process, controls the event flow, and helps manage the Workflow Execution
- D. Interacts with the CA Clarity PPM database on a consistent basis to proceed with the workflow steps or instructions

Correct Answer: B

#### **QUESTION 3**

CA Clarity PPM services in a cluster need to be able to communicate with each other. Therefore, you need to make sure that:

- A. All application ports are the same.
- B. The Beacon is turned off on all application servers.
- C. The Beacon multicast addresses and ports are the same on each server.
- D. The Clarity System Administration (CSA) is installed on all application servers.

Correct Answer: A

#### **QUESTION 4**

Because the information you need in a query is spread over two tables, you want to join the tables using NSQL. Which guideline should you follow for such joins?

A. Make sure your query contains at least two sub queries.

**Leads4Pass** 

- B. Never use a property other than the ID as the dimension key.
- C. If concatenating or linking together syntax on Oracle platforms, first convert the data to a string.

D. To help ensure that the query does not produce duplicate dimensional data, carefully consider which field defines the dimension.

Correct Answer: D

#### **QUESTION 5**

You need to check the NTFS permissions for the folder in which the CA Productivity Accelerator (CA PA) developer application files are installed. Which permissions should be set for this folder? (Choose three)

A. List

- B. Read
- C. Delete
- D. Modify
- E. Execute

Correct Answer: ABE

#### **QUESTION 6**

When you use a partition model, which objects are configurable to a specific partition? (Choose two)

A. Report

B. Project

- C. Timesheet
- D. Application

Correct Answer: BD

#### **QUESTION 7**

The XML Open Gateway (XOG) utility enables CA Clarity PPM developers to:

- A. Define the legal building blocks of XML documents in CA Clarity PPM.
- B. Transform CA Clarity PPM XML documents into other formats, such as XI-ITML.
- C. Move data in and out of CA Clarity PPM without direct access to the CA Clarity PPM database.

### **Leads4Pass**

D. Exchange CA Clarity PPM information between modules using Resource Description Framework (RDF).

Correct Answer: C

#### **QUESTION 8**

After a successful installation of CA Clarity PPM v13 using Tomcat and the proper deployment of the service, to start the CA Clarity PPM app service, which command should you use?

- A. Niku start app
- B. Admin start app
- C. Start clarity app
- D. Service start app

Correct Answer: D

#### **QUESTION 9**

You have installed CA Business Intelligence (CABI) and you have used an Oracle database for CA Clarity PPM. Now, you need to import universe and stock report information for CA Clarity PPM.

Which files do you import? (Choose two)

- A. CA\_Clarity\_Legacy\_Oracle.BIAR
- B. CA\_Clarity\_Universes\_Oracle.BIAR
- C. CA\_CIarity\_SAMPLES\_for\_Oracle.xml
- D. Common\_Report\_3\_Universes\_opmn.xml

Correct Answer: AB

#### **QUESTION 10**

In which circumstance should you use a dynamic lookup?

- A. When the user might want to reorder values in a list
- B. When you want to display changing values from tables
- C. When you want to perform multi-tiered lookups with a drill-down tree
- D. When you want to set up a display mapping to associate a value with a description and a color or icon

Correct Answer: B

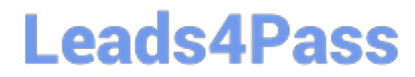

[CAT-221 PDF Dumps](https://www.leads4pass.com/cat-221.html) [CAT-221 VCE Dumps](https://www.leads4pass.com/cat-221.html) [CAT-221 Braindumps](https://www.leads4pass.com/cat-221.html)